# **IVES MAIN LIBRARY | 133 Elm Street**

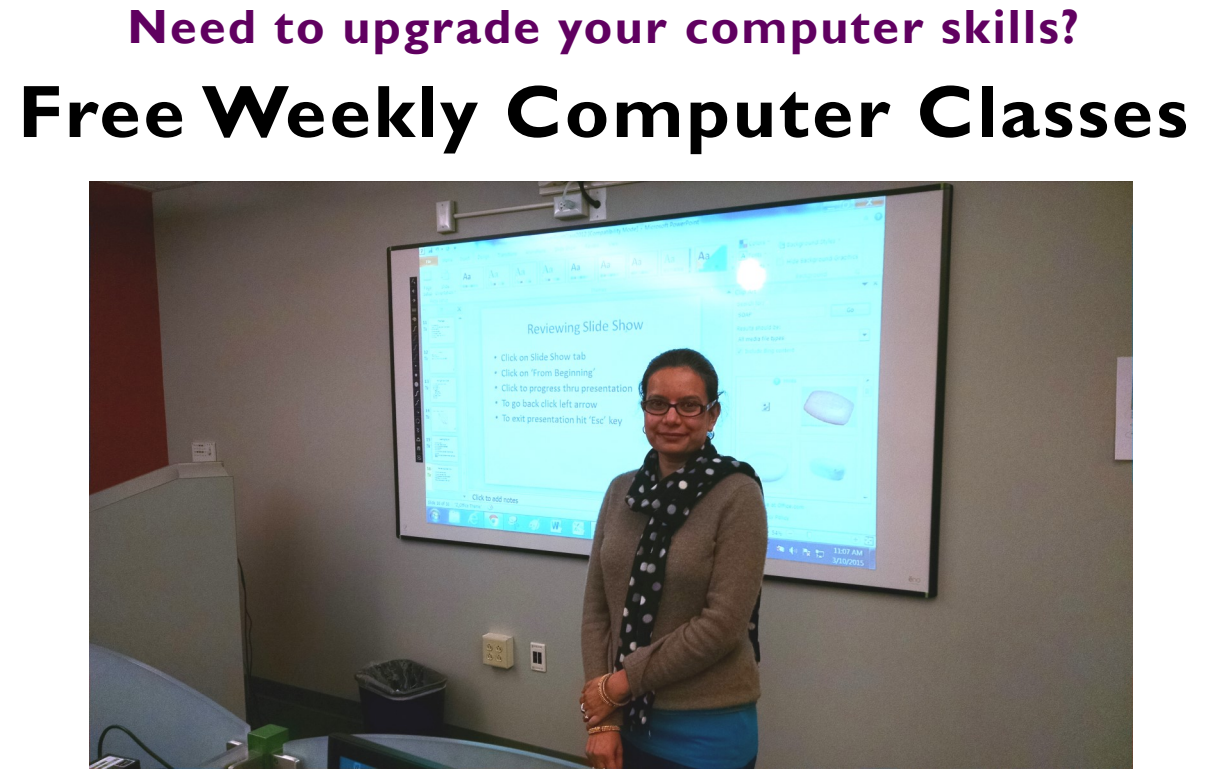

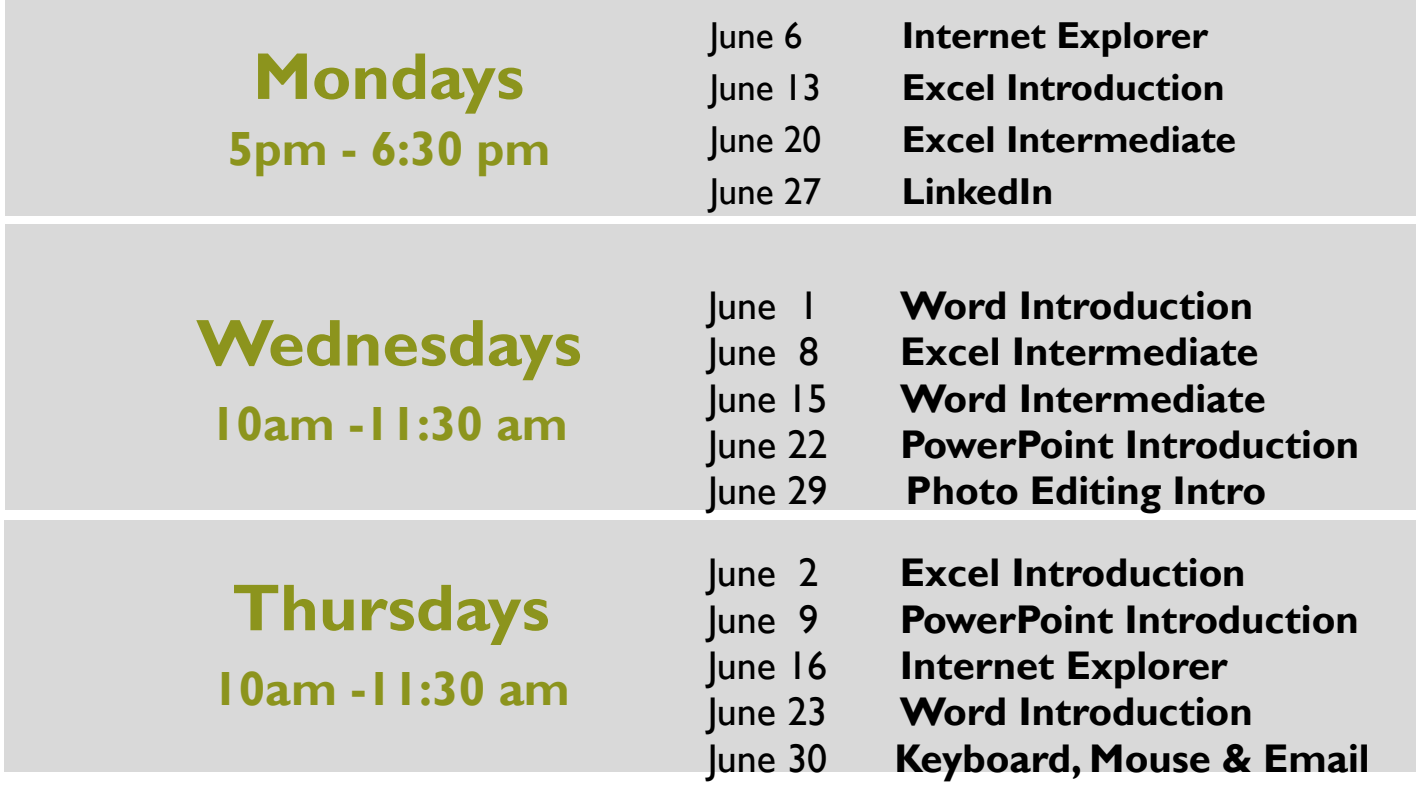

*These classes require some computer familiarity. Please note class start times, extra late arrivals may be excluded. Call 203-946-2283 to register.*

**NEW HAVEN FREE PUBLIC LIBRARY IVES MAIN LIBRARY**  133 Elm Street New Haven CT 06510 203-946-8130 x383 www.nhfpl.org

# **Class Descriptions**

### **PC Basics** :

What is hardware? What is software? By learning about your computer, you'll be better able to take advantage of its possibilities!

### **Internet Explorer – Accessing the Internet** :

Internet Explorer is Microsoft's browser. Browers are the bridge between you and the Internet. Learn how to use it!

# **Microsoft Excel Intro:**

Excel is one of Microsoft's most powerful tools. Learn the basics about how to create and use spreadsheets. Cells, formulas and charts are among the topics covered.

#### **Intermediate Microsoft Excel:**

Building on lessons learned in Excel Primer class. You will create a home budget sheet. Also included: formatting cells, expanded formula application and auto fill

# **Windows 7 – Introduction** :

Starting with the Windows 7 Taskbar, learn how to take advantage of the resources at your disposal in Microsoft Windows 7.

# **Keyboard and Mouse Workshop:**

A hands-on workshop which will enhance essential keyboard and mouse skills.

# **Email: Set up a free Yahoo email account**:

By the end of this class you will have your own email account for keeping in touch.

#### **Microsoft Word Intro:**

Use Word to create documents that are key in today's world for job searching and so much else. Learn how to create a cover letter using Word.

#### **Intermediate Word:**

Building on lessons learned in Word Introduction class. You will format a more extensive document than in the intro class. Also included: paragraph formatting, AutoCorrect, and tables.

#### **Google Searches:**

Google is one of the most powerful search engines. Learn how to search the Internet using Google.

# **Power Point Intro:**

Learn how to use Microsoft's Power Point to support your presentations with educational and persuasive organizing text and images.

#### **Facebook** :

An introduction to the very, very popular 'social network' program. It's easy to set up an account and join in the world of social media.

# **LinkedIn**;

Get started with one of the best networking tools on the Internet. Learn how to set up account and build your profile.